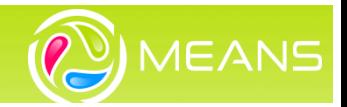

Février 2024

# Mise à jour MEANS-InOut v4.4

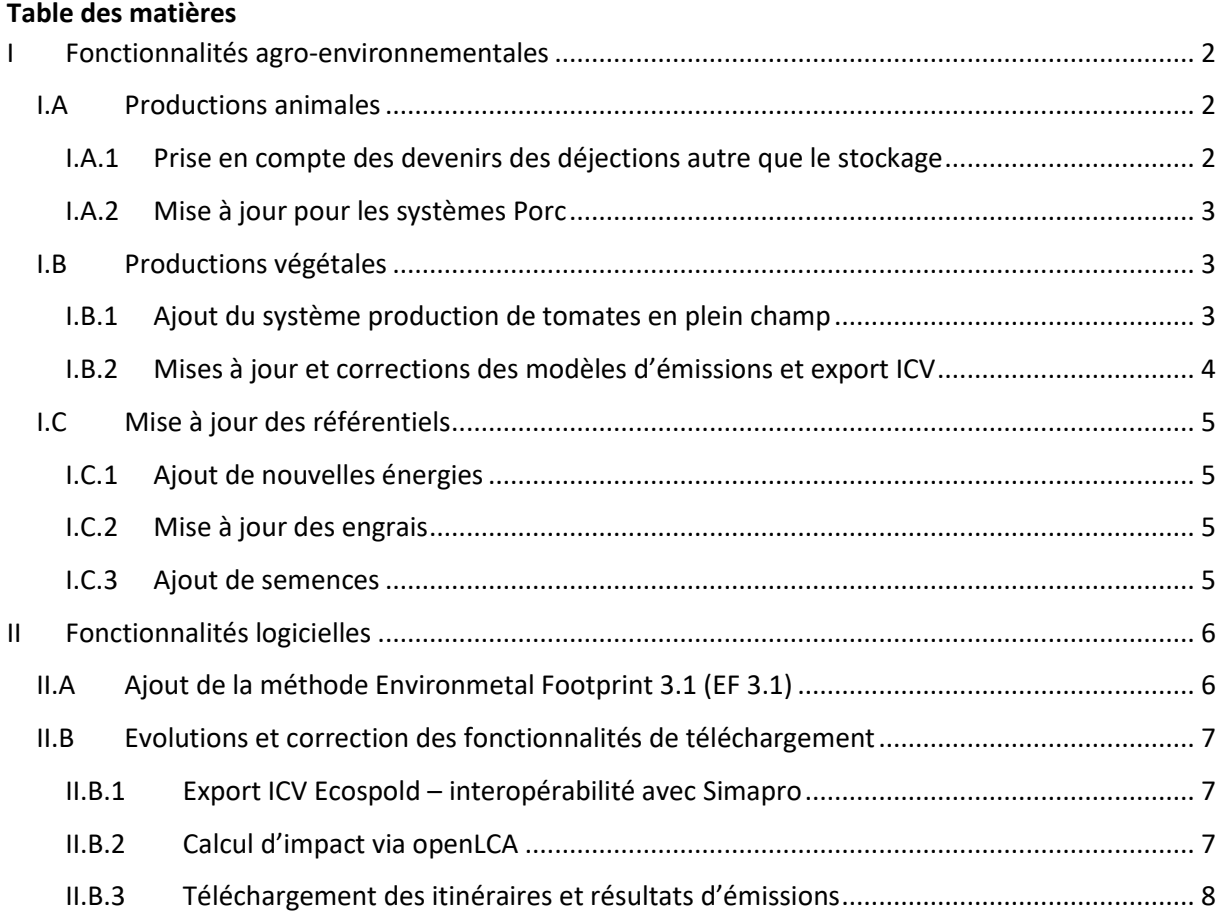

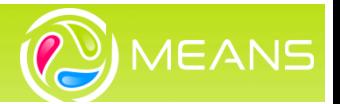

<span id="page-1-0"></span>Le but de ce document est de présenter les évolutions de la version v4.4 de MEANS-InOut.

# **I Fonctionnalités agro-environnementales**

#### <span id="page-1-1"></span>**I.A Productions animales**

### <span id="page-1-2"></span>I.A.1 Prise en compte des devenirs des déjections autre que le stockage

Cette version intègre la prise en compte des devenirs autre que les stockages pour les déjections animales sur l'exploitation agricole.

#### **Mise à jour de la saisie des déjections**

Depuis l'écran de saisie des déjections, il est possible d'ajouter les devenirs stockages, traitements (pour les déjections liquides), compostage et méthanisation. L'utilisateur choisit une classe de devenir puis un type.

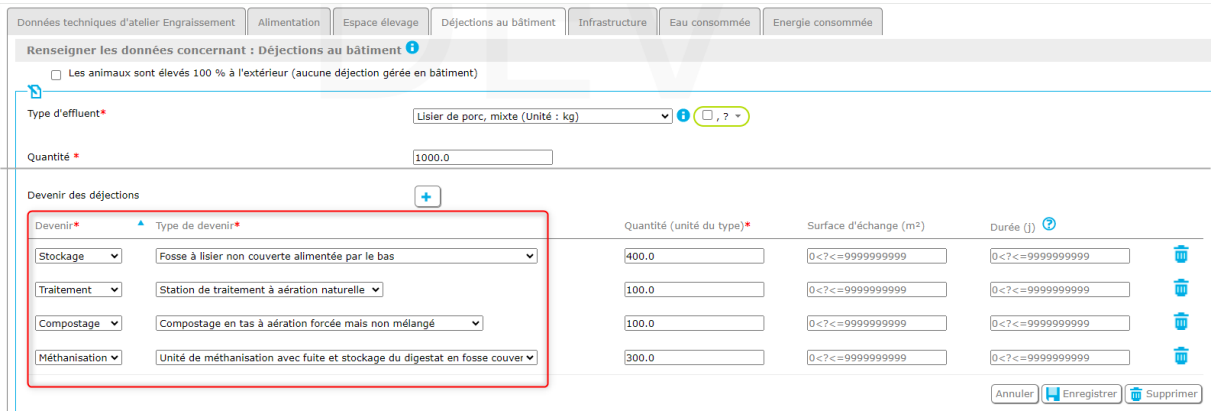

**Figure 1 : Saisie des devenirs des déjections**

Les devenirs ajoutés sont les suivants :

- Station de traitement à aération naturelle
- Station de traitement à aération artificielle
- Compostage en cuve à aération forcée et mélangé en continue
- Compostage en tas à aération forcée mais non mélangé
- Compostage intensif en andain (retourné régulièrement)
- Compostage passif en andain (non retourné régulièrement)
- Unité de méthanisation sans fuite et stockage du digestat en fosse couverte
- Unité de méthanisation sans fuite et stockage digestat en fosse non-couverte
- Unité de méthanisation avec fuite et stockage du digestat en fosse couverte
- Unité de méthanisation avec fuite et stockage digestat en fosse non-couverte

Des contrôles de saisies ont été ajoutés pour valider que la somme des quantités saisies dans les devenir est inférieure ou égale à la quantité des déjections. Aussi, seules les déjections liquides peuvent être traitées.

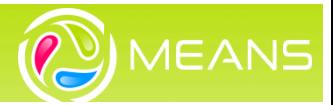

La saisie du formulaire de gestion de déjection affiché dans le cas de la sélection des modèles CITEPA n'a pas été modifié.

#### **Mise à jour des modèles d'émissions**

Les modèles d'émissions suivant ont été mis à jour pour prendre en compte ces données :

- **CH4 déjections- IPCC 2019, tier 2** : mise à jour du FMC suivant le type de devenir en fonction du climat. La version 2006 n'a pas été modifiée, et l'application bloque la saisie de devenir autre que stockage lors du lancement des calculs
- **N2O INDIRECT - IPCC 2019, tier 2** : le facteur d'émission a été mis à jour pour prendre en compte le type de devenir

### <span id="page-2-0"></span>I.A.2 Mise à jour pour les systèmes Porc

La digestibilité des aliments et ingrédients a été revue pour différencier les truies des porcs en croissance. Cette information est disponible depuis la liste des éléments saisissables pour renseigner les rations.

Cette information est utilisée par les modèles CH4 au stockage des effluents, IPCC 2006 et 2019.

| Composition de l'aliment : Aliment porc croissance, basé sur tourteau de soia, prod conv     |                         |                             |                                 |                                                 |                                                  |                                                     |                                                  |           |  |  |  |
|----------------------------------------------------------------------------------------------|-------------------------|-----------------------------|---------------------------------|-------------------------------------------------|--------------------------------------------------|-----------------------------------------------------|--------------------------------------------------|-----------|--|--|--|
| Matière première                                                                             | Taux<br>d'incorporation | Taux de<br>matière<br>sèche | Energie<br>brute                | Digestibilité de<br>l'énergie pour<br>les porcs | Digestibilité de<br>l'énergie pour<br>les truies | Digestibilité de<br>l'énergie pour<br>les ruminants | Digestibilité de<br>l'énergie pour<br>les lapins | Azote     |  |  |  |
| Blé tendre, grain,<br>conventionnel,<br>stocké et transporté,<br><b>FR</b>                   | 71.4 %                  | 86.9%                       | 3788.84<br>kcal/kg<br><b>MB</b> | 88.6%                                           | 88.6%                                            | 84%                                                 | 82%                                              | 17.51904% |  |  |  |
| Soja, tourteau 46<br>BR, transformé au<br>Brésil, au port<br>français, moyenne,<br><b>BR</b> | 9.3%                    | 87.7%                       | 4086.82<br>kcal/kg<br><b>MB</b> | 90.1%                                           | 90.1%                                            | 89%                                                 | 80%                                              | 69.59872% |  |  |  |
| Blé tendre, son,<br>conventionnel, de<br>meunerie, à l'usine,<br><b>FR</b>                   | $8\%$                   | 86.9%                       | 3927.88<br>kcal/kg<br>MB        | 62.6%                                           | 62.6%                                            | 67%                                                 | 63%                                              | 24.47104% |  |  |  |
| Colza, tourteau,<br>conventionnel, à<br>l'usine, FR<br>Blé tendre,                           | 5 %                     | 89%                         | 4111.8<br>kcal/kg<br><b>MB</b>  | 74.2%                                           | 74.2%                                            | 74%                                                 | 65%                                              | 54.2544%  |  |  |  |
| remoulage demi                                                                               | - - -                   |                             | 4025.82<br>$\cdots$             |                                                 |                                                  | -                                                   | - - - -                                          |           |  |  |  |

**Figure 2 : Ajout de la digestibilité des truies pour les aliments**

Le modèle N excreté pour l'atelier truie du système porc a été corrigé : le calcul du N fixé par les truies prend en compte le nombre de cochettes entrantes et les truies de réformes sortants plutôt que l'ensemble des truies présentes.

#### <span id="page-2-1"></span>**I.B Productions végétales**

#### <span id="page-2-2"></span>I.B.1 Ajout du système production de tomates en plein champ

Cette version intègre la modélisation de la production de tomates (légumes) en plein champs. Les modèles d'émissions directs associés sont les suivants :

- NH3 INDIGO-N v3
- NH3 EMEP 2006-2009, tier 2
- NH3 EMEP 2016, tier 2
- NH3 EMEP 2019 Tier 2
- NO INDIGO-N v3

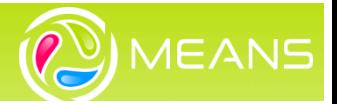

- NO EMEP 2009, tier 1
- NO Bouwman 2002
- NO<sub>x</sub> EEA, 2016
- N2O Direct IPCC 2006, tier 1
- N2O Direct IPCC 2019, tier 1
- N2O Direct Bouwman 2002
- N2O Indirect IPCC 2006, tier 1
- N2O Indirect IPCC 2019, tier 1
- CO2 Transformation des terres Transformation Direct de l'Usage des Terres (PAS 2050- 1:2012) - Moyenne pondérée
- CO2 Chaux IPCC 2006, tier 1
- CO2 Urée IPCC 2006, tier 1
- NO3 INDIGO-N v3 (version expérimentale)
- NO3 SQCB 2009
- P érosion SALCA-P
- P Lixiviation SALCA-P
- P Ruissellement SALCA-P
- ETM Ruissellement SALCA-SM
- ETM Lixiviation SALCA-SM
- ETM Sol SALCA-SM
- Phytosanitaires EcoInvent2
- Phytosanitaires OLCA-Pest\_BDD
- Erosion RUSLE simplifié Unités SI
- Erosion RUSLE simplifié Unités US (OLD)
- CO2 biogénique EcoInvent2
- CROPWAT FAO 1998
- Consommation énergie
- Transport des intrants (ecoinvent v3)
- Energie dans biomasse EcoInvent2

#### <span id="page-3-0"></span>I.B.2 Mises à jour et corrections des modèles d'émissions et export ICV

Cette mise à jour intègre les corrections suivantes :

- Le modèle *Stockage de carbone additionnel, pratiques, tier 1* a été revu : le stockage pris en compte est de 7 % de la surface, la présence d'une culture intermédiaire sur l'année concernée n'est pas prise en compte.

Ce modèle ainsi que le modèle *Stockage de carbone dans le sol, tendanciel* sont maintenant associés au système Association de cultures annuelles

- Le modèle *ETM Sol - SALCA-SM* a été corrigé pour ne pas rendre de valeurs négatives, mais retourner 0 plutôt que les valeurs négatives calculées.
- Pour les successions végétales, la compatibilité entre les modèles *INDIGO-N v3* et *Succession culturales : Allocation fumure de fond et des engrais organiques* a été ajustée pour tenir compte des excrétions multiples au pâturage (allocation entre les cultures des intrants excrétions).
- Corrections de la remontée d'erreurs de dates dans la succession végétale à tort

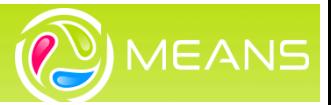

# <span id="page-4-0"></span>**I.C Mise à jour des référentiels**

# <span id="page-4-1"></span>I.C.1 Ajout de nouvelles énergies

Les types d'énergie suivants ont été ajoutés pour la saisie des itinéraires (onglet Autres intrants en production végétale, et Consommation d'énergie en production animale et aquacole), ainsi que leurs correspondances avec des ICV Ecoinvent 3.8 et 3.9 pour la génération des ICV :

- Plaquette forestière pour production de chaleur, chaudière classique
- Plaquette forestière pour production d'électricité, (cogénération)
- Plaquette forestière pour production de chaleur et d'électricité, (cogénération)
- Plaquette forestière pour production de chaleur (cogénération)
- Granulés de bois pour production de chaleur
- Charbon pour production de chaleur
- Electricité issue de panneaux photovoltaïques
- Electricité issue d'éolien
- Electricité issue de centrale hydraulique
- Chaleur produite par une pompe à chaleur
- Gaz naturel pour production de chaleur et d'électricité, (cogénération)
- Gaz naturel pour production de chaleur (cogénération)
- Gaz naturel pour production d'électricité, (cogénération)
- Biogaz issu de méthanisation pour production de chaleur et d'électricité, (cogénération)
- Biogaz issu de méthanisation pour production de chaleur (cogénération)
- Biogaz issu de méthanisation pour production d'électricité, (cogénération)

# <span id="page-4-2"></span>I.C.2 Mise à jour des engrais

Les correspondances vers des ICV (donnée d'arrière-plan) des engrais suivants ont été corrigées dans la version Agribalyse 3.1.1 :

- Acide nitrique
- Manganèse

#### <span id="page-4-3"></span>I.C.3 Ajout de semences

Les semences suivant ont été ajoutées :

- Trayplants de fraisiers, pour culture hors sol protégée contre le gel,
- Trayplants de fraisiers, pour culture hors-sol non chauffée, conventionnelle
- Plant de melon, pour culture en plein champ sous chenille, conventionnel
- Semence d'orge de printemps biologique
- Semence de féverole de printemps biologique

La correspondance des semences suivantes avec des ICV d'arrière-plan a été mise à jour :

- Plant de melon, pour culture en plein champ, conventionnel
- Trayplants de fraisiers, pour culture hors sol chauffée

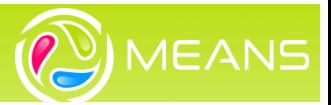

# <span id="page-5-0"></span>**II Fonctionnalités logicielles**

# <span id="page-5-1"></span>**II.A Ajout de la méthode Environmental Footprint 3.1 (EF 3.1)**

La méthode *Environmental Footprint 3.1 (EF 3.1)* a été ajoutée parmi les méthodes sélectionnables au niveau de l'analyse. Les indicateurs associés sont les suivants :

- Acidification Seppälä et al. 2006 and Posch et al. 2008
- AWARE Empreinte eau
- Changement climatique GIEC 2013
- Destruction de la couche d'ozone WMO 1999
- Ecotoxicité USEtox
- Eutrophisation des eaux douces Recipe MP
- Eutrophisation marine Recipe MP
- Eutrophisation terrestre Seppälä et al. 2006 and Posch et al. 2008
- Formation de photo-oxydants van Zelm et al. 2008
- Occupation des terres
- Particules fines / Effets respiratoires, inorganique
- Radiations ionisantes HH Frischnecht et al. 2000
- Toxicité humaine, cancer USEtox
- Toxicité humaine, hors cancer USEtox
- Utilisation des ressources, minerais et métaux
- Utilisation des ressources, énergies

Ces indicateurs influencent les flux directs à calculer sur les itinéraires.

Cette méthode est automatiquement sélectionnée lors de la création de l'analyse par défaut Agribalyse.

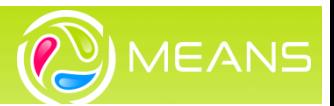

# <span id="page-6-0"></span>**II.B Evolutions et correction des fonctionnalités de téléchargement**

## <span id="page-6-1"></span>Export ICV Ecospold – interopérabilité avec Simapro

#### **II.B.1.a** Compatibilité Ecoinvent 3.9

Cette version intègre la possibilité d'exporter vers la base de données Ecoinvent 3.9. Pour ce faire, une nouvelle version d'export a été ajoutée dans les choix disponibles : *Ecoinvent 3.9 - AGB 3.1.1.*

Enregistrer

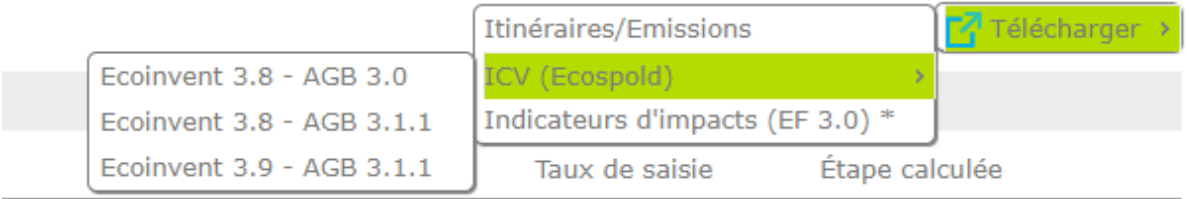

**Figure 3 : Ajout de la possibilité d'exporter vers Ecoinvent 3.9**

#### **II.B.1.b Corrections:**

Plusieurs corrections ont été faites :

- Suppression à tort des noms d'ICV saisis sur les cultures au téléchargement des ICV du système de culture depuis la page globale du scénario
- Non enregistrement des valeurs personnalisées des émissions directes suite à un premier téléchargement
- Non génération de l'export Ecospold sur des étapes avec beaucoup de phytosanitaires et utilisant le modèle OLCA-Pest.
- Amélioration des contrôles sur les noms d'ICV saisis pour empêcher le rejet de l'import sous Simapro
- Export ICV sur un projet avec plusieurs systèmes animaux : affichage de l'ensemble des erreurs de cohérences des systèmes, et non pas la première erreur
- <span id="page-6-2"></span>- Erreur d'affichage de scénario non figé suite au lancement de l'export

# II.B.2 Calcul d'impact via openLCA

Plusieurs évolutions/corrections ont été intégrées à cette version :

Les fichiers de résultats générés via le calcul des indicateurs d'impact depuis MEANS-InOut ont été revus pour y intégrer les informations sur les entrants et sortants : deux onglets ont donc été ajoutés à cette sortie :

# **NRAC** Cirad **Mise à jour MEANS-InOut v4.4**

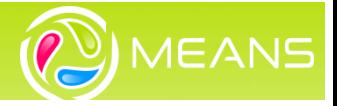

|                | 8                                                        |                                                                                                    |        |                           |                 |                 |                                                      |                    |                         |                                                          |       |                                        |                         |                                          |                   |
|----------------|----------------------------------------------------------|----------------------------------------------------------------------------------------------------|--------|---------------------------|-----------------|-----------------|------------------------------------------------------|--------------------|-------------------------|----------------------------------------------------------|-------|----------------------------------------|-------------------------|------------------------------------------|-------------------|
|                | Fichier                                                  | Insertion<br>Accueil                                                                                              |        | Mise en page              | <b>Formules</b> | Données         | Révision                                             | Affichage          |                         |                                                          |       | Q Dites-nous ce que vous voulez faire. |                         |                                          |                   |
|                | Ж<br>Coller                                              | Calibri<br>I<br>$\overline{S}$<br>G                                                                               | $+111$ | $\overline{A}$<br>A       |                 | 霞<br>ਦ≣ ÷≣      | Standard<br>目・<br>写 -                                | $58 - 20$<br>% 000 |                         | ⋥<br>Mise en forme Mettre sous forme<br>conditionnelle - |       | de tableau *                           | Styles de<br>cellules - | Em Insérer +<br>Ex Supprimer<br>Format - |                   |
|                | Presse-papiers G                                         |                                                                                                    | Police | $\overline{\mathbb{F}_M}$ |                 | Alignement      | Γ.                                                   | Nombre             | $\overline{\mathbf{M}}$ |                                                          | Style |                                        |                         | Cellules                                 |                   |
|                | fx<br>$\overline{\phantom{a}}$<br>Flow<br>A1<br>$\times$ |                                                                                                    |        |                           |                 |                 |                                                      |                    |                         |                                                          |       |                                        |                         |                                          |                   |
|                |                                                          |                                                                                                    | A      |                           |                 |                 | B                                                    |                    |                         | c                                                        | D     | E                                      | F                       | G                                        |                   |
|                | <b>Flow</b>                                              |                                                                                                    |        |                           |                 | <b>Category</b> |                                                      |                    |                         | <b>Flow prop Unit</b>                                    |       | <b>Amount</b>                          | Formula                 | <b>Descriptic Uno</b>                    |                   |
| $\overline{2}$ |                                                          | electricity, low voltage                                                                                          |        |                           |                 |                 | D:Electricity, gas, steam and air conditionir Energy |                    |                         |                                                          | kWh   | 490,5497                               |                         | Energy nelog-                            |                   |
|                |                                                          | Future reproductive, future reproductive feed, at farm g Agricultural/Animal feed/Avian feed/Tran Mass            |        |                           |                 |                 |                                                      |                    |                         |                                                          | kg    | 6639,797                               |                         | Compoun log-                             |                   |
| 4              |                                                          | heat, central or small-scale, natural gas                                                                         |        |                           |                 |                 | D:Electricity, gas, steam and air conditionir Energy |                    |                         |                                                          | MJ    | 9113,402                               |                         | Energy nelog-                            |                   |
| 5              |                                                          | heat, central or small-scale, other than natural gas                                                              |        |                           |                 |                 | D:Electricity, gas, steam and air conditionir Energy |                    |                         |                                                          | MJ    | 661.2473                               |                         | Energy nelog-                            |                   |
| 6              |                                                          | High-extraction mechanical ventilation, steel sandwich   Agricultural/Transformation/Infrastructure Area*timem2*a |        |                           |                 |                 |                                                      |                    |                         |                                                          |       | 21,99775                               |                         | Room reg log-                            |                   |
|                | tap water                                                |                                                                                                    |        |                           |                 |                 | E: Water supply; sewerage, waste manager Mass        |                    |                         |                                                          | kg    | 11951,63                               |                         | Water for log-                           |                   |
| 8              | tap water                                                |                                                                                                    |        |                           |                 |                 | E:Water supply; sewerage, waste manager Mass         |                    |                         |                                                          | kg    | 367,8023                               |                         | Water for log-                           |                   |
| 9              |                                                          | Wheat straw, animal feed, average practices/FRU                                                                   |        |                           |                 |                 | Agricultural/Plant production/Cereals/Trai Mass      |                    |                         |                                                          | kg    | 367,8023                               |                         | Litter type log-                         |                   |
| 10             |                                                          |                                                                                                    |        |                           |                 |                 |                                                      |                    |                         |                                                          |       |                                        |                         |                                          |                   |
| 11             |                                                          |                                                                                                    |        |                           |                 |                 |                                                      |                    |                         |                                                          |       |                                        |                         |                                          |                   |
| 12             |                                                          |                                                                                                    |        |                           |                 |                 |                                                      |                    |                         |                                                          |       |                                        |                         |                                          |                   |
| 13             |                                                          |                                                                                                    |        |                           |                 |                 |                                                      |                    |                         |                                                          |       |                                        |                         |                                          |                   |
| 14             |                                                          |                                                                                                    |        |                           |                 |                 |                                                      |                    |                         |                                                          |       |                                        |                         |                                          |                   |
|                |                                                          | Calculation setup                                                                                                 |        | <b>Inputs</b>             | <b>Outputs</b>  | Inventory       | Impacts                                              |                    |                         | Process flow contributions                               |       | Process impact contributions           |                         |                                          | $\left( +\right)$ |

**Figure 4 : Ajout des onglets inputs et outputs dans le fichier de sortie des calcul d'impacts**

- Génération du fichier d'import vers openLCA : correction du fichier pour prendre en compte la sortie laine dans les systèmes Ovins lait.
- Corrections de correspondances manquantes sur les systèmes horticultures empêchant le calcul des impacts

# <span id="page-7-0"></span>II.B.3 Téléchargement des itinéraires et résultats d'émissions

Plusieurs corrections ont été ajoutées concernant le téléchargement au format Excel des itinéraires et émissions directes :

- Ajout de la possibilité d'ignorer les cohérences de sélection de modèles entre les cultures d'une succession dans le cas d'un téléchargement au format Excel (itinéraire et émissions)
- Affichage des erreurs de saisie des itinéraires dans un popup avant le lancement du téléchargement